# Package 'lineup'

July 15, 2024

<span id="page-0-0"></span>Version 0.44 Date 2024-07-15 Title Lining Up Two Sets of Measurements Description Tools for detecting and correcting sample mix-ups between two sets of measurements, such as between gene expression data on two tissues. Broman et al. (2015) [<doi:10.1534/g3.115.019778>](https://doi.org/10.1534/g3.115.019778). Author Karl W Broman [aut, cre] (<<https://orcid.org/0000-0002-4914-6671>>) Maintainer Karl W Broman <br />
coman@wisc.edu> URL <https://github.com/kbroman/lineup> BugReports <https://github.com/kbroman/lineup/issues> **Depends**  $R$  ( $>= 2.10.1$ ) **Imports** qtl  $(>= 1.20-15)$ , class, graphics, grDevices, utils, stats, parallel Suggests roxygen2, knitr, rmarkdown, devtools, testthat License GPL-3 VignetteBuilder knitr LazyData true ByteCompile true Encoding UTF-8 RoxygenNote 7.3.2 NeedsCompilation yes Repository CRAN Date/Publication 2024-07-15 19:50:02 UTC

# **Contents**

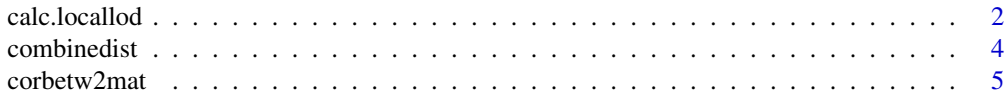

# <span id="page-1-0"></span>2 calc.locallod 2

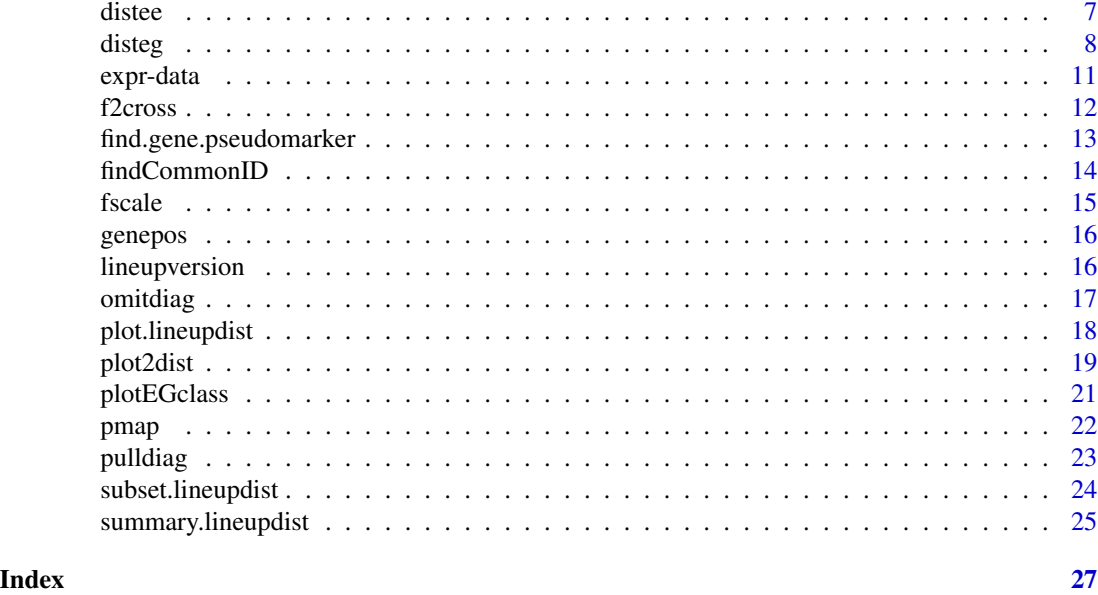

<span id="page-1-1"></span>calc.locallod *Calculate LOD score at physical position of each gene*

# Description

For gene expression data with physical positions of the genes, calculate the LOD score at those positions to assess evidence for local eQTL.

# Usage

```
calc.locallod(
  cross,
  pheno,
  pmark,
  addcovar = NULL,
  intcovar = NULL,
  verbose = TRUE,
  n.core = 1
)
```
# Arguments

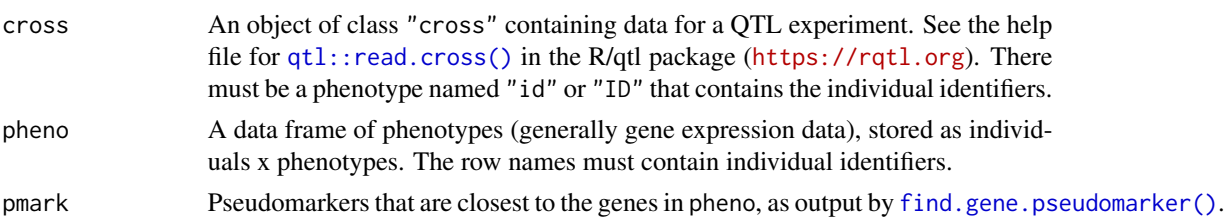

<span id="page-2-0"></span>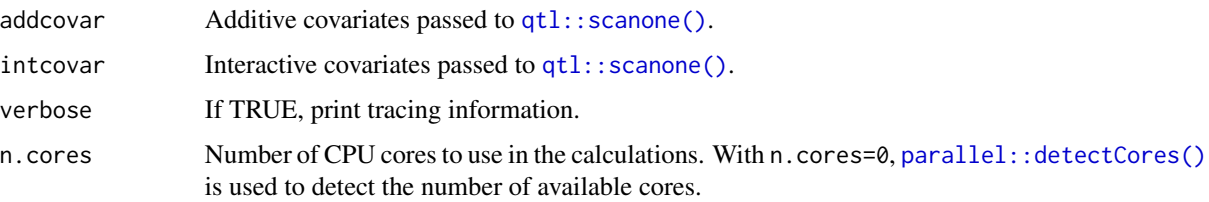

# Details

cross and pheno must contain exactly the same individuals in the same order. (Use [findCommonID\(\)](#page-13-1) to line them up.)

We consider the expression phenotypes in batches: those whose closest pseudomarker is the same.

We use Haley-Knott regression to calculate the LOD scores.

Actually, we use a bit of a contortion of the data to force the  $qt1$ :  $scanone()$  function in R/qtl to calculate the LOD score at a single position.

We omit any transcripts that map to the X chromosome; we can only handle autosomal loci for now.

# Value

A vector of LOD scores. The names indicate the gene names (columns in pheno).

# Author(s)

Karl W Broman, <broman@wisc.edu>

#### See Also

[find.gene.pseudomarker\(\)](#page-12-1), [plotEGclass\(\)](#page-20-1), [findCommonID\(\)](#page-13-1), [disteg\(\)](#page-7-1)

# Examples

```
data(f2cross, expr1, genepos, pmap)
library(qtl)
```

```
# calc QTL genotype probabilities
f2cross <- calc.genoprob(f2cross, step=1)
```

```
# find nearest pseudomarkers
pmark <- find.gene.pseudomarker(f2cross, pmap, genepos, "prob")
```

```
# line up f2cross and expr1
id <- findCommonID(f2cross, expr1)
```

```
# calculate LOD score for local eQTL
locallod <- calc.locallod(f2cross[,id$first], expr1[id$second,], pmark)
```
<span id="page-3-0"></span>

#### Description

Combine multiple distance matrices into a single distance matrix providing an overall summary

#### Usage

combinedist( $\ldots$ , method = c("median", "mean"))

# Arguments

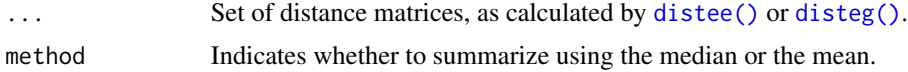

# Details

The row and column names of the input distance matrices define the individual IDs.

If the input distance matrices all have an attribute "denom" (for denominator) and method="mean", we use a weighted mean, weighted by the denominators. This could be used to calculate an overall proportion.

#### Value

A distance matrix, with class "lineupdist". The individual IDs are in the row and column names.

### Author(s)

Karl W Broman, <br />broman@wisc.edu>

#### See Also

[distee\(\)](#page-6-1), [disteg\(\)](#page-7-1), [summary.lineupdist\(\)](#page-24-1)

# Examples

```
library(qtl)
```
# load example data data(f2cross, expr1, expr2, pmap, genepos)

# calculate QTL genotype probabilities f2cross <- calc.genoprob(f2cross, step=1)

# find nearest pseudomarkers pmark <- find.gene.pseudomarker(f2cross, pmap, genepos)

#### <span id="page-4-0"></span>corbetw2mat 5

```
# line up individuals
id1 <- findCommonID(f2cross, expr1)
id2 <- findCommonID(f2cross, expr2)
# calculate LOD score for local eQTL
locallod1 <- calc.locallod(f2cross[,id1$first], expr1[id1$second,], pmark)
locallod2 <- calc.locallod(f2cross[,id2$first], expr2[id2$second,], pmark)
# take those with LOD > 25
expr1s <- expr1[,locallod1>25,drop=FALSE]
expr2s <- expr2[,locallod2>25,drop=FALSE]
# calculate distance between individuals
# (prop'n mismatches between obs and inferred eQTL geno)
d1 <- disteg(f2cross, expr1s, pmark)
d2 <- disteg(f2cross, expr2s, pmark)
# combine distances
d <- combinedist(d1, d2)
# summary of problem samples
summary(d)
```
<span id="page-4-1"></span>corbetw2mat *Calculate correlations between columns of two matrices*

#### Description

For matrices x and y, calculate the correlation between columns of x and columns of y.

#### Usage

```
corbetw2mat(
  x,
  y,
 what = c("paired", "bestright", "bestpairs", "all"),
  corthresh = 0.9)
```
#### Arguments

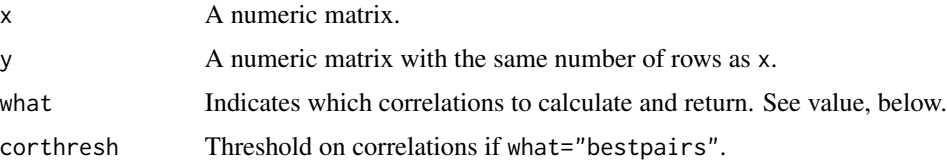

#### <span id="page-5-0"></span>Details

Missing values (NA) are ignored, and we calculate the correlation using all complete pairs, as in [stats::cor\(\)](#page-0-0) with use="pairwise.complete.obs".

# Value

If what="paired", the return value is a vector of correlations, between columns of  $x$  and the corresponding column of y. x and y must have the same number of columns.

If what="bestright", we return a data frame of size  $ncol(x)$  by 3, with the *i*th row being the maximum correlation between column  $i$  of x and a column of y, and then the y-column index and y-column name with that correlation. (In case of ties, we give the first one.)

If what="bestpairs", we return a data frame with five columns, containing all pairs of columns (with one in x and one in y) with correlation  $\geq$  corthresh. Each row corresponds to a column pair, and contains the correlation and then the x- and y-column indices followed by the x- and y-column names.

If what="all", the output is a matrix of size  $ncol(x)$  by  $ncol(y)$ , with all correlations between columns of x and columns of y.

#### Author(s)

Karl W Broman, <broman@wisc.edu>

#### See Also

[distee\(\)](#page-6-1), [findCommonID\(\)](#page-13-1)

#### Examples

data(expr1, expr2)

```
# correlations with paired columns
r <- corbetw2mat(expr1, expr2)
# top 10, by absolute value
r[order(abs(r), decreasing=TRUE)[1:10]]
```

```
# all pairs of columns with correlation >= 0.8
r_allpairs <- corbetw2mat(expr1, expr2, what="bestpairs", corthresh=0.6)
```

```
# for each column in left matrix, most-correlated column in right matrix
r_bestright <- corbetw2mat(expr1, expr2, what="bestright")
```
<span id="page-6-1"></span><span id="page-6-0"></span>

# Description

Calculate a distance between all pairs of individuals for two gene expression data sets

#### Usage

```
distee(
  e1,
  e2 = NULL,d.method = c("rmsd", "cor"),
  labels = c("e1", "e2"),
  verbose = TRUE
)
```
#### Arguments

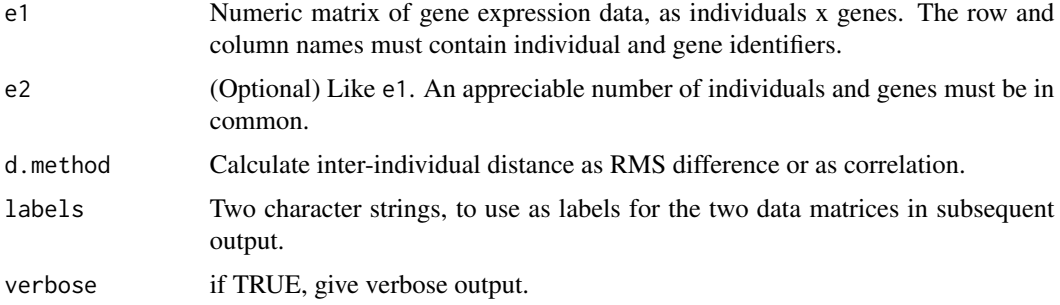

# Details

We calculate the pairwise distance between all individuals (rows) in e1 and all individuals in e2. This distance is either the RMS difference (d.method="rmsd") or the correlation (d.method="cor").

# Value

A matrix with nrow(e1) rows and nrow(e2) columns, containing the distances. The individual IDs are in the row and column names. The matrix is assigned class "lineupdist".

# Author(s)

Karl W Broman, <br />broman@wisc.edu>

# See Also

[pulldiag\(\)](#page-22-1), [omitdiag\(\)](#page-16-1), [summary.lineupdist\(\)](#page-24-1), [plot2dist\(\)](#page-18-1), [disteg\(\)](#page-7-1), [corbetw2mat\(\)](#page-4-1)

#### Examples

```
# load the example data
data(expr1, expr2)
# find samples in common
id <- findCommonID(expr1, expr2)
# calculate correlations between cols of x and cols of y
thecor <- corbetw2mat(expr1[id$first,], expr2[id$second,])
# subset at genes with corr > 0.8 and scale values
expr1s \le expr1[, thecor > 0.8]/1000
expr2s <- expr2[,thecor > 0.8]/1000
# calculate distance (using "RMS difference" as a measure)
d1 <- distee(expr1s, expr2s, d.method="rmsd", labels=c("1","2"))
# calculate distance (using "correlation" as a measure...really similarity)
d2 <- distee(expr1s, expr2s, d.method="cor", labels=c("1", "2"))
# pull out the smallest 8 self-self correlations
sort(pulldiag(d2))[1:8]
# summary of results
summary(d1)
summary(d2)
# plot histograms of RMS distances
plot(d1)
# plot histograms of correlations
plot(d2)
# plot distances against one another
plot2dist(d1, d2)
```
<span id="page-7-1"></span>disteg *Calculate distance between two gene expression data sets*

# Description

Calculate a distance between all pairs of individuals for two gene expression data sets

#### Usage

disteg( cross,

<span id="page-7-0"></span>

<span id="page-8-0"></span>disteg **9** and 2011 the set of the set of the set of the set of the set of the set of the set of the set of the set of the set of the set of the set of the set of the set of the set of the set of the set of the set of the

```
pheno,
 pmark,
 min.genoprob = 0.99,
 k = 20,
 min.classprob = 0.8,
 classprob2drop = 1,
 repeatKNN = TRUE,
 max.setIfd = 0.3,phenolabel = "phenotype",
 weightByLinkage = FALSE,
 map.function = c("haldane", "kosambi", "c-f", "morgan"),
 verbose = TRUE
\mathcal{L}
```
# Arguments

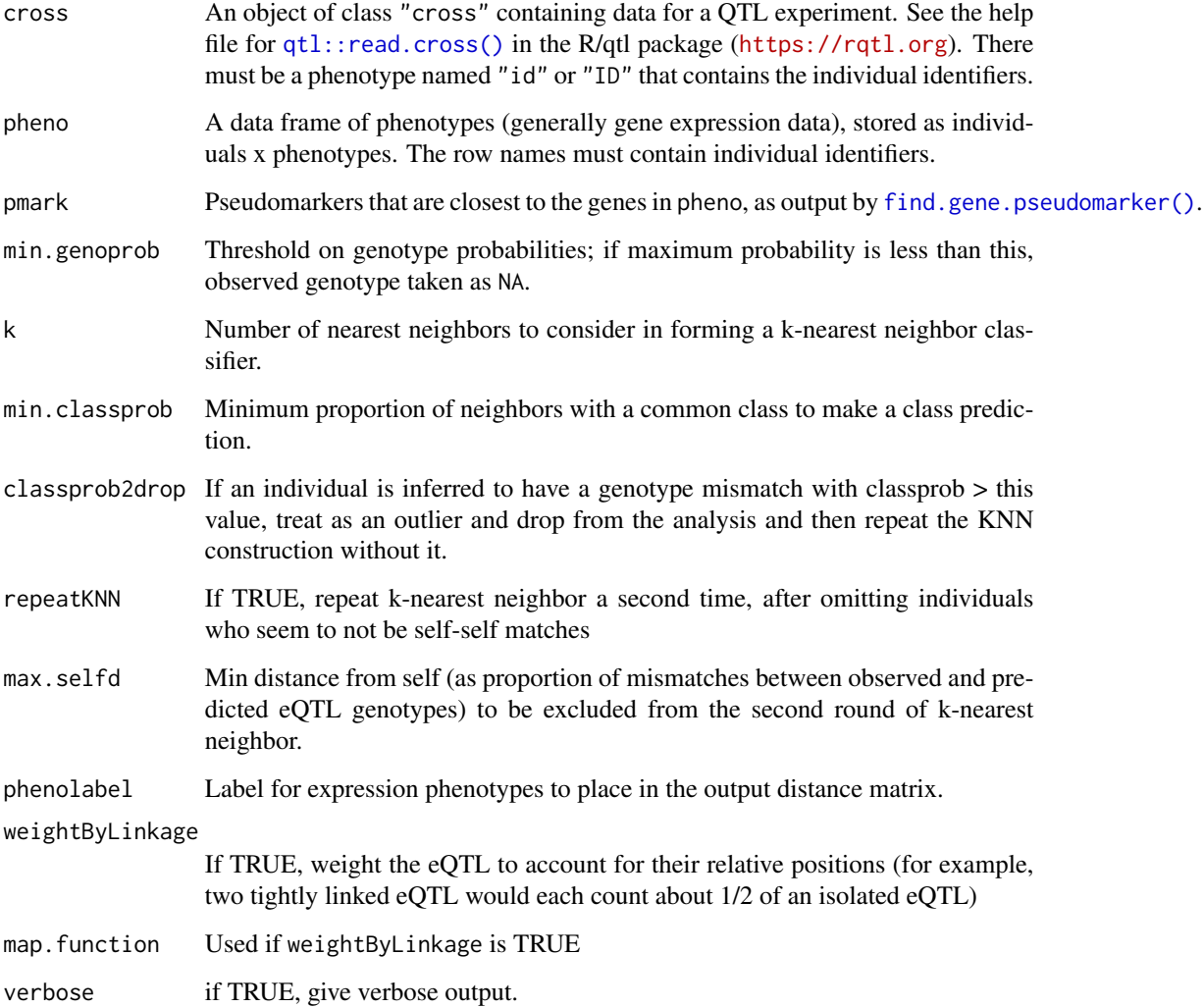

#### <span id="page-9-0"></span>Details

We consider the expression phenotypes in batches, by which pseudomarker they are closest to. For each batch, we pull the genotype probabilities at the corresponding pseudomarker and use the individuals that are in common between cross and pheno and whose maximum genotype probability is above min.genoprob, to form a classifier of eQTL genotype from expression values, using k-nearest neighbor (the function [class::knn\(\)](#page-0-0)). The classifier is applied to all individuals with expression data, to give a predicted eQTL genotype. (If the proportion of the k nearest neighbors with a common class is less than min.classprob, the predicted eQTL genotype is left as NA.)

If repeatKNN is TRUE, we repeat the construction of the k-nearest neighbor classifier after first omitting individuals whose proportion of mismatches between observed and inferred eQTL genotypes is greater than max.selfd.

Finally, we calculate the distance between the observed eQTL genotypes for each individual in cross and the inferred eQTL genotypes for each individual in pheno, as the proportion of mismatches between the observed and inferred eQTL genotypes.

If weightByLinkage is TRUE, we use weights on the mismatch proportions for the various eQTL, taking into account their linkage. Two tightly linked eQTL will each be given half the weight of a single isolated eQTL.

# Value

A matrix with nind(cross) rows and nrow(pheno) columns, containing the distances. The individual IDs are in the row and column names. The matrix is assigned class "lineupdist".

The names of the genes that were used to construct the classifier are saved in an attribute "retained".

The observed and inferred eQTL genotypes are saved as attributes "obsg" and "infg".

The denominators of the proportions that form the inter-individual distances are in the attribute "denom".

#### Author(s)

Karl W Broman, <broman@wisc.edu>

#### See Also

```
distee(), summary.lineupdist(), pulldiag(), omitdiag(), findCommonID(), find.gene.pseudomarker(),
calc.locallod(), plot.lineupdist(), class::knn(), plotEGclass()
```
#### Examples

```
library(qtl)
```
# load example data data(f2cross, expr1, pmap, genepos)

```
# calculate QTL genotype probabilities
f2cross <- calc.genoprob(f2cross, step=1)
```
# find nearest pseudomarkers

#### <span id="page-10-0"></span>expr-data and the state of the state of the state of the state of the state of the state of the state of the state of the state of the state of the state of the state of the state of the state of the state of the state of

```
pmark <- find.gene.pseudomarker(f2cross, pmap, genepos)
# line up individuals
id <- findCommonID(f2cross, expr1)
# calculate LOD score for local eQTL
locallod <- calc.locallod(f2cross[,id$first], expr1[id$second,], pmark)
# take those with LOD > 25
expr1s <- expr1[,locallod>25,drop=FALSE]
# calculate distance between individuals
# (prop'n mismatches between obs and inferred eQTL geno)
d <- disteg(f2cross, expr1s, pmark)
# plot distances
plot(d)
# summary of apparent mix-ups
summary(d)
# plot of classifier for and second eQTL
par(mfrow=c(2,1), las=1)
plotEGclass(d)
plotEGclass(d, 2)
```
#### expr-data *Example gene expression data*

# <span id="page-10-1"></span>Description

Matrices of simulated gene expression data, each for 98 individuals at 5,000 genes. Think of expr1 and expr2 as expression data on two different tissues.

#### Usage

data(expr1) data(expr2)

#### Format

A matrix of integers, individuals as rows and genes as columns.

# See Also

[genepos\(\)](#page-15-1), [f2cross\(\)](#page-11-1), [pmap\(\)](#page-21-1)

#### <span id="page-11-0"></span>12 f2cross

# Examples

```
data(expr1)
data(expr2)
# identify the common individuals
id <- findCommonID(rownames(expr1), rownames(expr2))
# correlation between tissues for each gene
rho <- corbetw2mat(expr1[id$first,], expr2[id$second,])
hist(rho, breaks=100)
```
#### <span id="page-11-1"></span>f2cross *Example experimental cross data*

# Description

Simulated experimental cross data with some sample mix-ups. The only phenotype is an individual ID. There are 100 individuals genotyped at 1000 markers on 19 autosomes.

#### Usage

data(f2cross)

# Format

An object of class "cross". See [qtl::read.cross\(\)](#page-0-0) in the R/qtl package for details.

# See Also

```
expr1(), expr2(), genepos(), pmap()
```
# Examples

```
library(qtl)
data(f2cross)
summary(f2cross)
```
<span id="page-12-1"></span><span id="page-12-0"></span>find.gene.pseudomarker

*Find nearest peudomarker to each gene*

# Description

Pull out the pseudomarker that is closest to the position of each of a series of genes.

#### Usage

find.gene.pseudomarker(cross, pmap, geneloc, where = c("prob", "draws"))

#### Arguments

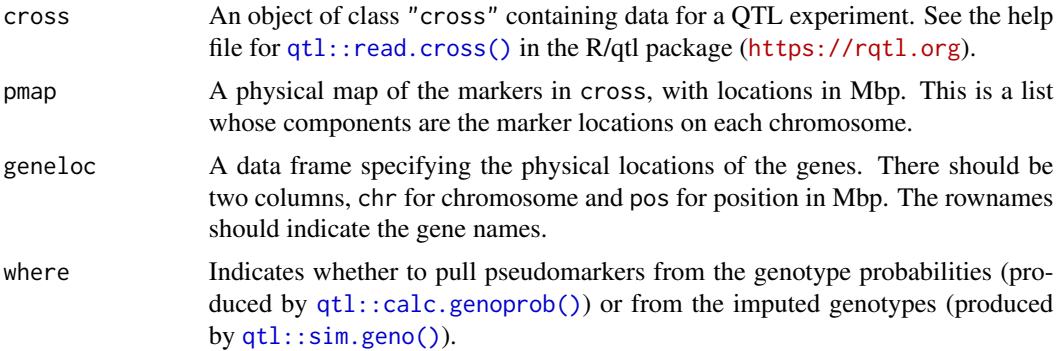

# Details

We first convert positions (by interpolation) from those contained within cross to physical coordinates contained in pmap. We then use  $qtl$ : find.pseudomarker() to identify the closest pseudomarker to each gene location.

We also include the positions of the pseudomarkers, and we print a warning message if pseudomarkers are > 2 Mbp from the respective gene.

#### Value

A data frame with columns chr (the chromosome) and pmark (the name of the pseudomarker). The third column pos contains the Mbp position of the pseudomarker. The final column is the signed distance between the gene and the pseudomarker. The rownames indicate the gene names.

#### Author(s)

Karl W Broman, <broman@wisc.edu>

# See Also

[qtl::find.pseudomarker\(\)](#page-0-0), [qtl::find.pseudomarkerpos\(\)](#page-0-0), [plotEGclass\(\)](#page-20-1), [disteg\(\)](#page-7-1), [calc.locallod\(\)](#page-1-1)

#### Examples

```
data(f2cross, expr1, genepos, pmap)
library(qtl)
# calc QTL genotype probabilities
f2cross <- calc.genoprob(f2cross, step=1)
# find nearest pseudomarkers
pmark <- find.gene.pseudomarker(f2cross, pmap, genepos, "prob")
```
<span id="page-13-1"></span>findCommonID *Find individuals in common between a cross and a phenotype matrix*

#### Description

Identify which individuals are in common between a QTL mapping data set and a matrix of phenotypes, series of genes.

# Usage

```
findCommonID(id1, id2)
```
#### Arguments

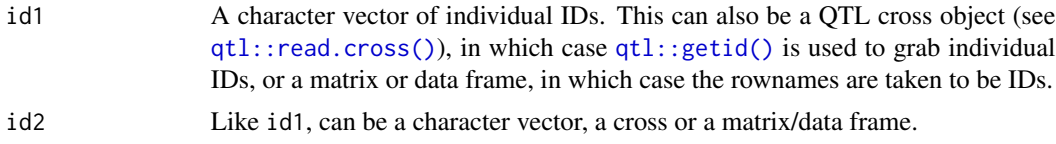

#### Value

A list with three components:

First, a data frame with rows corresponding to all individuals (across the two sets of individual IDs) and three columns: indexInFirst and indexInSecond contain numeric indices to the locations of the individuals within cross and pheno, and inBoth is a logical vector to indicate which individuals appear in both crosses. The row names are the individual identifiers.

The second and third components are vectors of indices in id1 and id2, respectively, indicating the paired locations of the individuals that are in common.

# Author(s)

Karl W Broman, <br />broman@wisc.edu>

#### See Also

[calc.locallod\(\)](#page-1-1), [corbetw2mat\(\)](#page-4-1)

<span id="page-13-0"></span>

#### <span id="page-14-0"></span>fscale the contract of the contract of the contract of the contract of the contract of the contract of the contract of the contract of the contract of the contract of the contract of the contract of the contract of the con

# Examples

```
data(f2cross, expr1)
# align IDs
id <- findCommonID(f2cross, expr1)
# aligned data
f2cross_aligned <- f2cross[,id$first]
expr1_aligned <- expr1[id$second,]
```
#### fscale *Standardize the columns of a matrix*

# Description

Standardize each column in a matrix, so that the columns have mean 0 and SD 1.

# Usage

fscale(x)

# Arguments

x A numeric matrix.

# Details

Missing values (NA) are ignored and left as is.

If there is just 1 non-missing value in a column, it is left as is.

This function uses a one-pass algorithm to calculate the mean and SD, which is fast but can show a bit of round-off error.

# Value

A matrix of the same form as the input, but with columns transformed to have mean 0 and SD 1.

# Author(s)

Karl W Broman, <br />
throman@wisc.edu>

#### See Also

[base::scale\(\)](#page-0-0)

# Examples

```
x \leftarrow \text{matrix}(1:10, \text{ncol}=2)y \leftarrow fscale(x)
```
<span id="page-15-1"></span>genepos *Genomic positions of genes in simulated expression data*

# Description

A table with the genomic positions of genes in the simulated expression data, [expr1\(\)](#page-10-1) and [expr2\(\)](#page-10-1).

#### Usage

data(genepos)

# Format

A data frame with two columns, chromosome and physical position (in Mbp).

### See Also

[expr1\(\)](#page-10-1), [expr2\(\)](#page-10-1), [f2cross\(\)](#page-11-1), [pmap\(\)](#page-21-1)

# Examples

data(genepos)

```
# interplot genetic positions
library(qtl)
data(pmap)
data(f2cross)
genepos_interp <- interpPositions(genepos, pmap, pull.map(f2cross))
genepos[1:5,] # 'newpos' column is the interpolated cM position
```
lineupversion *Installed version of R/lineup*

#### Description

Print the version number of the currently installed version of R/lineup.

# Usage

lineupversion()

<span id="page-15-0"></span>

#### <span id="page-16-0"></span>omitdiag and the control of the control of the control of the control of the control of the control of the control of the control of the control of the control of the control of the control of the control of the control of

# Value

A character string with the version number of the currently installed version of R/lineup.

#### Author(s)

Karl W Broman, <br />
throman@wisc.edu>

#### Examples

lineupversion()

<span id="page-16-1"></span>omitdiag *Replace the diagonal in a distance matrix with missing values*

# Description

Replace the diagonal (that is, self-self distances) from a distance matrix calculated by [distee\(\)](#page-6-1) or [disteg\(\)](#page-7-1) with missing values (so that only self-nonself distances are left).

#### Usage

omitdiag(d)

# Arguments

d A distance matrix calculated by [distee\(\)](#page-6-1) or [disteg\(\)](#page-7-1).

# Details

We use the row and column names to identify which entries are self-self.

# Value

A matrix of the same form as the input, but with self-self distances replaced with NA.

#### Author(s)

Karl W Broman, <br />
throman@wisc.edu>

# See Also

[pulldiag\(\)](#page-22-1), [distee\(\)](#page-6-1), [disteg\(\)](#page-7-1), [summary.lineupdist\(\)](#page-24-1), [plot2dist\(\)](#page-18-1), [plot.lineupdist\(\)](#page-17-1)

# Examples

```
data(expr1, expr2)
# distance as RMS difference
d <- distee(expr1, expr2)
# focus on the self-nonself distances
# (replace self-self distances with NA)
d_selfnonself <- omitdiag(d)
```
<span id="page-17-1"></span>plot.lineupdist *Plot summary of inter-individual distances*

# Description

Plot histograms of self-self and self-nonself distances from a distance matrix calculated by [distee\(\)](#page-6-1) or [disteg\(\)](#page-7-1).

# Usage

```
## S3 method for class 'lineupdist'
plot(x, breaks = NULL, add.rug = TRUE, what = c("both", "ss", "sn"), ...)
```
#### Arguments

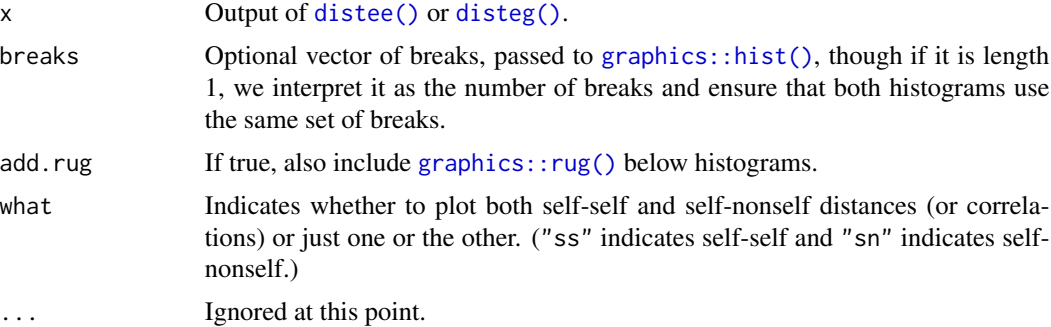

# Details

We call [pulldiag\(\)](#page-22-1) and [omitdiag\(\)](#page-16-1) to get the self-self and self-nonself distances.

If all of the self-self distances are missing, we plot just the self-nonself distances.

# Value

None.

<span id="page-17-0"></span>

#### <span id="page-18-0"></span>plot2dist 19

# Author(s)

Karl W Broman, <br />broman@wisc.edu>

# See Also

[pulldiag\(\)](#page-22-1), [distee\(\)](#page-6-1), [plot2dist\(\)](#page-18-1)

# Examples

data(expr1, expr2)

```
# distance as correlation
d <- distee(expr1, expr2, "cor")
```

```
# plot histograms of self-self and self-nonself correlations
plot(d)
```
<span id="page-18-1"></span>

# Description

Plot two sets of inter-individual distances against one another, colored by self and non-self distances.

# Usage

```
plot2dist(
 d1,
  d2,
 hirow = NULL,
 hicol = NULL,
 xlab = NULL,
 ylab = NULL,
  smoothScatter = FALSE,
 colself = "black",
 colnonself = "gray",colhirow = "green",
 colhicol = "orange",
  ...
\mathcal{L}
```
# <span id="page-19-0"></span>Arguments

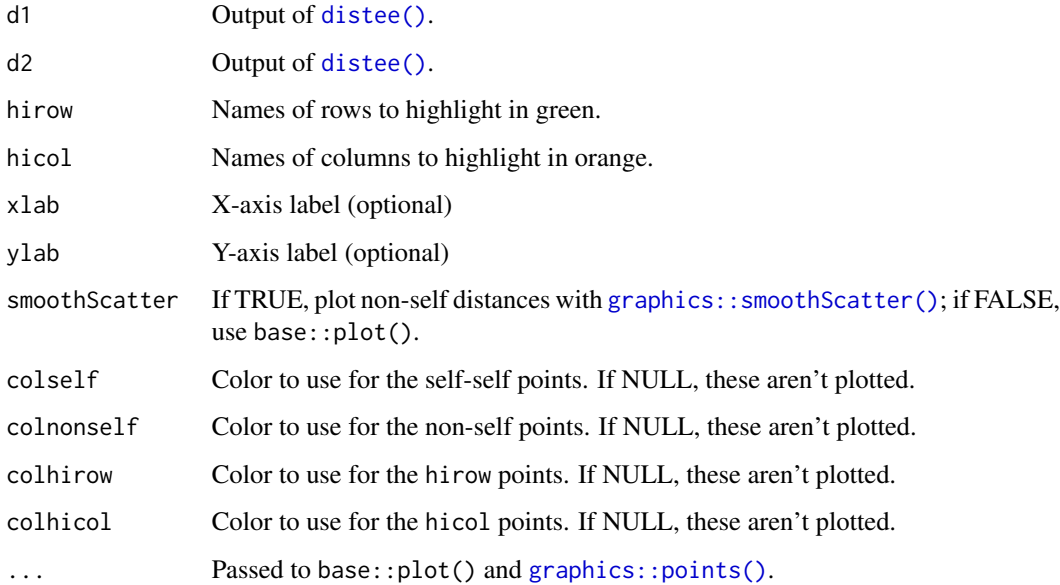

# Value

None.

# Author(s)

Karl W Broman, <br />broman@wisc.edu>

# See Also

[pulldiag\(\)](#page-22-1), [distee\(\)](#page-6-1), [summary.lineupdist\(\)](#page-24-1)

# Examples

```
data(expr1, expr2)
```

```
# distances as RMS difference and correlation
d_rmsd <- distee(expr1, expr2, "rmsd")
d_cor <- distee(expr1, expr2, "cor")
```

```
# plot distances against one another
plot2dist(d_rmsd, d_cor)
```
<span id="page-20-1"></span><span id="page-20-0"></span>

#### Description

Diagnostic plot of one of the eQTL classifiers from the results of [disteg\(\)](#page-7-1): generally expression phenotype against observed eQTL genotype, colored by inferred eQTL genotype.

#### Usage

```
plotEGclass(
  d,
  extl = 1,
  outercol = "inferred",
  innercol = "observed",
  thecolors = c("#7B68ED", "#1B9E78", "#CA3767", "#E59E00"),
  ...
)
```
#### Arguments

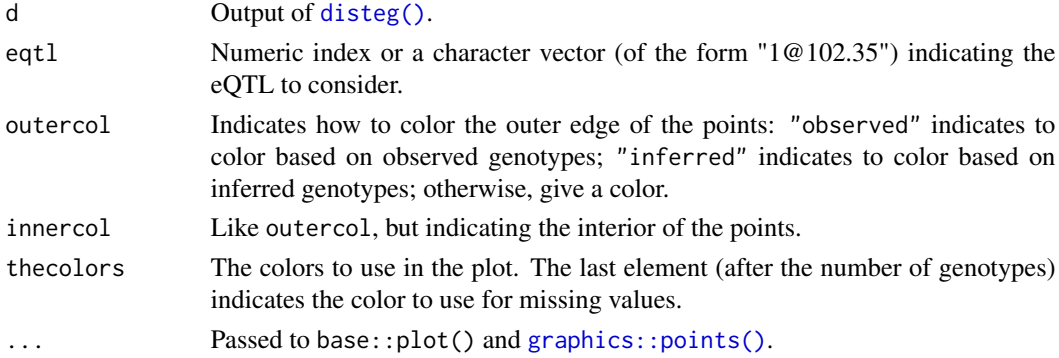

#### Details

The function produces a diagnostic plot for studying one of the k-nearest neighbor classifiers underlying the output from [disteg\(\)](#page-7-1).

In the case of one expression phenotype attached to the selected eQTL, the plot is a dot plot of gene expression against observed eQTL genotype.

In the case of two expression phenotypes, the plot is a scatterplot of the two expression phenotypes against each other.

In the case of more than two expression phenotypes, we use [graphics::pairs\(\)](#page-0-0) to produce a matrix of scatterplots.

#### Value

None.

#### <span id="page-21-0"></span>Author(s)

Karl W Broman, <br />
oman@wisc.edu>

#### See Also

[disteg\(\)](#page-7-1), [plot.lineupdist\(\)](#page-17-1), [plot2dist\(\)](#page-18-1), [class::knn\(\)](#page-0-0)

# Examples

```
library(qtl)
```
# load example data data(f2cross, expr1, pmap, genepos)

```
# calculate QTL genotype probabilities
f2cross <- calc.genoprob(f2cross, step=1)
```

```
# find nearest pseudomarkers
pmark <- find.gene.pseudomarker(f2cross, pmap, genepos)
```

```
# line up individuals
id <- findCommonID(f2cross, expr1)
```

```
# calculate LOD score for local eQTL
locallod <- calc.locallod(f2cross[,id$first], expr1[id$second,], pmark)
```

```
# take those with LOD > 25
expr1s <- expr1[,locallod>25,drop=FALSE]
```

```
# calculate distance between individuals
# (prop'n mismatches between obs and inferred eQTL geno)
d <- disteg(f2cross, expr1s, pmark)
```

```
# plot of classifier for and second eQTL
par(mfrow=c(2,1), las=1)
plotEGclass(d)
plotEGclass(d, 2)
```
<span id="page-21-1"></span>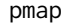

**Physical map of markers** 

# Description

Physical map (Mbp positions) of the markers in [f2cross\(\)](#page-11-1)

#### Usage

data(pmap)

#### <span id="page-22-0"></span>pulldiag 23

# Format

A list of vectors, each containing the locations of markers in Mbp. (Technically, an object of class "map".)

# See Also

```
expr1(), expr2(), f2cross(), genepos()
```
# Examples

data(pmap) summary(pmap) plot(pmap)

<span id="page-22-1"></span>pulldiag *Pull out the diagonal from a distance matrix*

# Description

Pull out the diagonal from a distance matrix calculated by [distee\(\)](#page-6-1) (that is, self-self distances).

# Usage

pulldiag(d)

#### Arguments

d A distance matrix calculated by [distee\(\)](#page-6-1).

# Details

We use the row and column names to identify which entries are self-self.

# Value

A vector with the self-self distances.

# Author(s)

Karl W Broman, <br />
throman@wisc.edu>

# See Also

[omitdiag\(\)](#page-16-1), [distee\(\)](#page-6-1), [disteg\(\)](#page-7-1), [summary.lineupdist\(\)](#page-24-1), [plot2dist\(\)](#page-18-1), [plot.lineupdist\(\)](#page-17-1)

# Examples

```
data(expr1, expr2)
# distance as RMS difference
d <- distee(expr1, expr2)
# pull out the self-self distances
d_selfself <- pulldiag(d)
# samples with smallest self-self correlation
sort(d_selfself)[1:10]
```
subset.lineupdist *Subsetting distance matrix*

# Description

Pull out a specified set of rows and columns from a distance matrix calculated by [distee\(\)](#page-6-1) or [disteg\(\)](#page-7-1).

#### Usage

## S3 method for class 'lineupdist'  $subset(x, rows = NULL, cols = NULL, ...)$ 

## S3 method for class 'lineupdist' x[rows = NULL, cols = NULL]

# Arguments

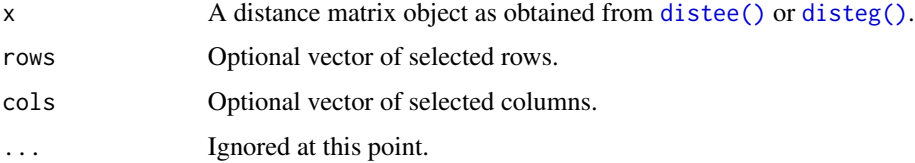

# Value

The input distance matrix object, but with only the specified subset of the data.

# Author(s)

Karl W Broman, <br />broman@wisc.edu>

<span id="page-23-0"></span>

<span id="page-24-0"></span>summary.lineupdist 25

# See Also

[disteg\(\)](#page-7-1), [distee\(\)](#page-6-1), [pulldiag\(\)](#page-22-1)

## Examples

```
data(expr1, expr2)
```

```
# find samples in common
id <- findCommonID(expr1, expr2)
```
# calculate correlations between cols of x and cols of y thecor <- corbetw2mat(expr1[id\$first,], expr2[id\$second,])

expr1s  $\leq$  expr1[, thecor  $> 0.8$ ]/1000 expr2s <- expr2[,thecor > 0.8]/1000

# calculate correlations among samples d <- distee(expr1s, expr2s, d.method="cor")

```
# pull out distances for samples 24, 92, 44, 66
samp <- c("24", "92", "44", "66")
d[samp, samp]
```
<span id="page-24-1"></span>summary.lineupdist *Summarize inter-individual distances*

# Description

Summarize the results of [distee\(\)](#page-6-1) or [disteg\(\)](#page-7-1), with inter-individual distances between two sets of gene expression data.

#### Usage

```
## S3 method for class 'lineupdist'
summary(
 object,
  cutoff = NULL,
  dropmatches = TRUE,
  reorder = c("alignmatches", "bydistance", "no"),
  ...
)
```
#### Arguments

object Output of [distee\(\)](#page-6-1) or [disteg\(\)](#page-7-1).

<span id="page-25-0"></span>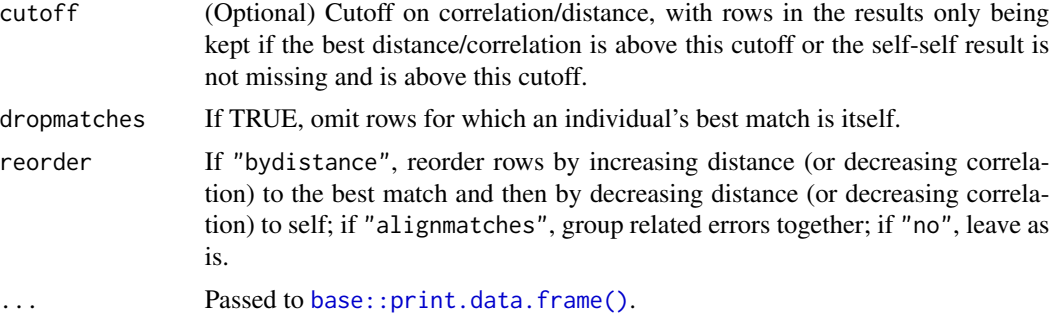

# Value

A list with two components: the distances summarized by row and the distances summarized by column.

For each individual, we calculate the minimum distance to others, next-smallest distance, the selfself distance, the mean and SD of the distances to others, and finally indicate the individual (or individuals) that is closest.

# Author(s)

Karl W Broman, <br />broman@wisc.edu>

# See Also

```
pulldiag(), omitdiag(), distee(), disteg(), plot2dist(), plot.lineupdist()
```
# Examples

data(expr1, expr2)

summary(d)

```
# distance as correlation
d <- distee(expr1, expr2, "cor")
# summary of potential problems
```
# <span id="page-26-0"></span>Index

∗ array corbetw2mat, [5](#page-4-0) fscale, [15](#page-14-0) omitdiag, [17](#page-16-0) pulldiag, [23](#page-22-0) ∗ datasets expr-data, [11](#page-10-0) f2cross, [12](#page-11-0) genepos, [16](#page-15-0) pmap, [22](#page-21-0) ∗ graphics plot2dist, [19](#page-18-0) plotEGclass, [21](#page-20-0) ∗ manip subset.lineupdist, [24](#page-23-0) ∗ multivariate corbetw2mat, [5](#page-4-0) ∗ print lineupversion, [16](#page-15-0) ∗ univar corbetw2mat, [5](#page-4-0) ∗ utilities calc.locallod, [2](#page-1-0) combinedist, [4](#page-3-0) distee, [7](#page-6-0) disteg, [8](#page-7-0) find.gene.pseudomarker, [13](#page-12-0) findCommonID, [14](#page-13-0) plot.lineupdist, [18](#page-17-0) summary.lineupdist, [25](#page-24-0) [.lineupdist *(*subset.lineupdist*)*, [24](#page-23-0) base::print.data.frame(), *[26](#page-25-0)* base::scale(), *[15](#page-14-0)* calc.locallod, [2](#page-1-0) calc.locallod(), *[10](#page-9-0)*, *[13,](#page-12-0) [14](#page-13-0)* class::knn(), *[10](#page-9-0)*, *[22](#page-21-0)* combinedist, [4](#page-3-0) corbetw2mat, [5](#page-4-0)

corbetw2mat(), *[7](#page-6-0)*, *[14](#page-13-0)* distee, [7](#page-6-0) distee(), *[4](#page-3-0)*, *[6](#page-5-0)*, *[10](#page-9-0)*, *[17](#page-16-0)[–20](#page-19-0)*, *[23](#page-22-0)[–26](#page-25-0)* disteg, [8](#page-7-0) disteg(), *[3,](#page-2-0) [4](#page-3-0)*, *[7](#page-6-0)*, *[13](#page-12-0)*, *[17,](#page-16-0) [18](#page-17-0)*, *[21](#page-20-0)[–26](#page-25-0)* expr-data, [11](#page-10-0) expr1 *(*expr-data*)*, [11](#page-10-0) expr1(), *[12](#page-11-0)*, *[16](#page-15-0)*, *[23](#page-22-0)* expr2 *(*expr-data*)*, [11](#page-10-0) expr2(), *[12](#page-11-0)*, *[16](#page-15-0)*, *[23](#page-22-0)* f2cross, [12](#page-11-0) f2cross(), *[11](#page-10-0)*, *[16](#page-15-0)*, *[22,](#page-21-0) [23](#page-22-0)* find.gene.pseudomarker, [13](#page-12-0) find.gene.pseudomarker(), *[2,](#page-1-0) [3](#page-2-0)*, *[9,](#page-8-0) [10](#page-9-0)* findCommonID, [14](#page-13-0) findCommonID(), *[3](#page-2-0)*, *[6](#page-5-0)*, *[10](#page-9-0)* fscale, [15](#page-14-0) genepos, [16](#page-15-0) genepos(), *[11,](#page-10-0) [12](#page-11-0)*, *[23](#page-22-0)* graphics::hist(), *[18](#page-17-0)* graphics::pairs(), *[21](#page-20-0)* graphics::points(), *[20,](#page-19-0) [21](#page-20-0)* graphics::rug(), *[18](#page-17-0)* graphics::smoothScatter(), *[20](#page-19-0)* lineupversion, [16](#page-15-0) omitdiag, [17](#page-16-0) omitdiag(), *[7](#page-6-0)*, *[10](#page-9-0)*, *[18](#page-17-0)*, *[23](#page-22-0)*, *[26](#page-25-0)* parallel::detectCores(), *[3](#page-2-0)* plot.lineupdist, [18](#page-17-0) plot.lineupdist(), *[10](#page-9-0)*, *[17](#page-16-0)*, *[22,](#page-21-0) [23](#page-22-0)*, *[26](#page-25-0)* plot2dist, [19](#page-18-0) plot2dist(), *[7](#page-6-0)*, *[17](#page-16-0)*, *[19](#page-18-0)*, *[22,](#page-21-0) [23](#page-22-0)*, *[26](#page-25-0)* plotEGclass, [21](#page-20-0) plotEGclass(), *[3](#page-2-0)*, *[10](#page-9-0)*, *[13](#page-12-0)*

28 INDEX

```
pmap
, 22
pmap()
, 11
, 12
, 16
pulldiag
, 23
pulldiag()
,
7
, 10
, 17–20
, 25
, 26
```

```
qtl::calc.genoprob()
, 13
qtl::find.pseudomarker()
, 13
qtl::find.pseudomarkerpos()
, 13
qtl::getid()
, 14
qtl::read.cross()
,
2
,
9
, 12
–14
qtl::scanone()
,
3
qtl::sim.geno()
, 13
```

```
stats::cor()
,
6
subset.lineupdist
, 24
25
summary.lineupdist()
,
4
,
7
, 10
, 17
, 20
, 23
```